## **TANDBERG** 3G Gateway Installation

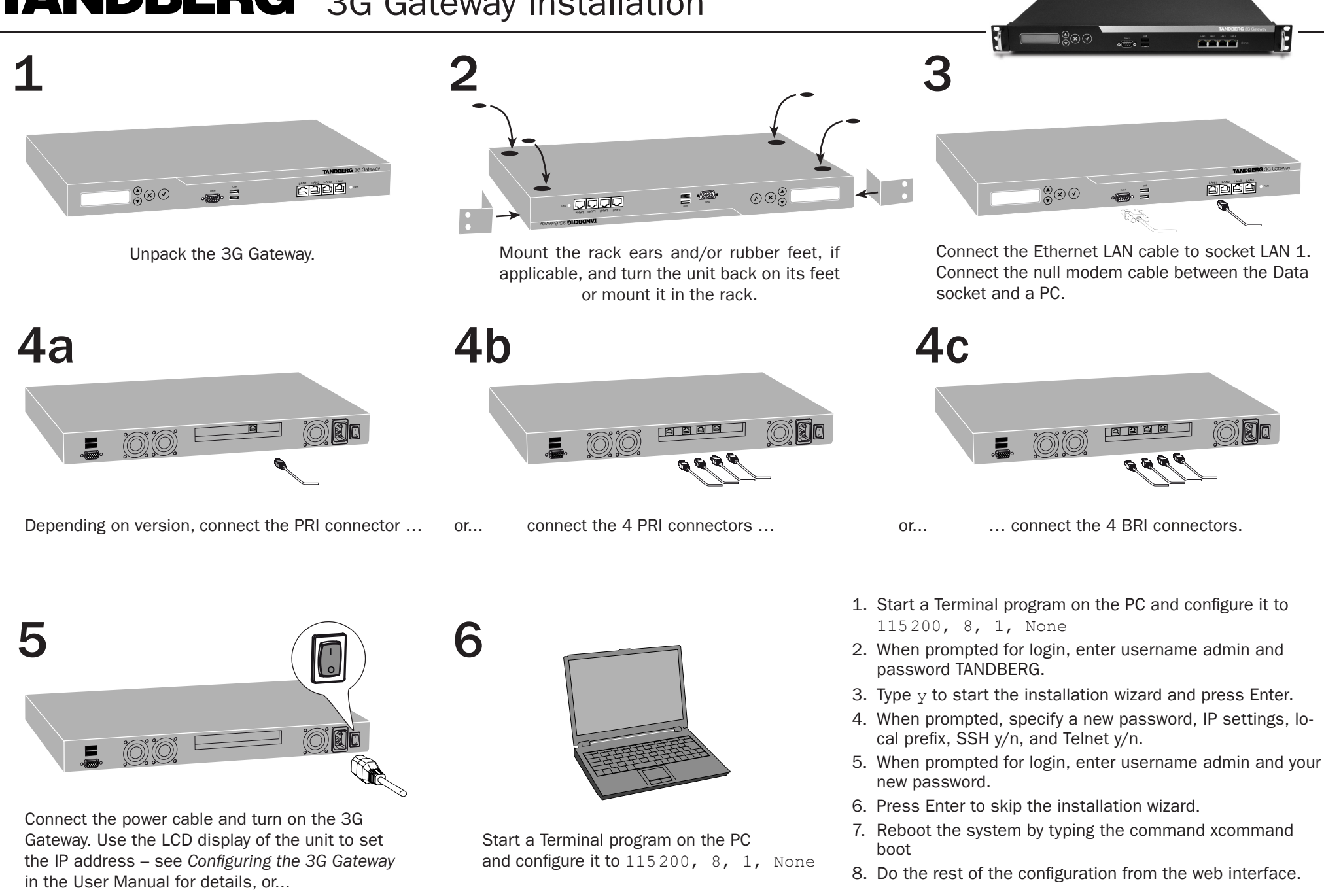